# Encuesta Nacional de Ingresos y Gastos de los Hogares 2020

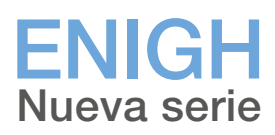

Diseño muestral

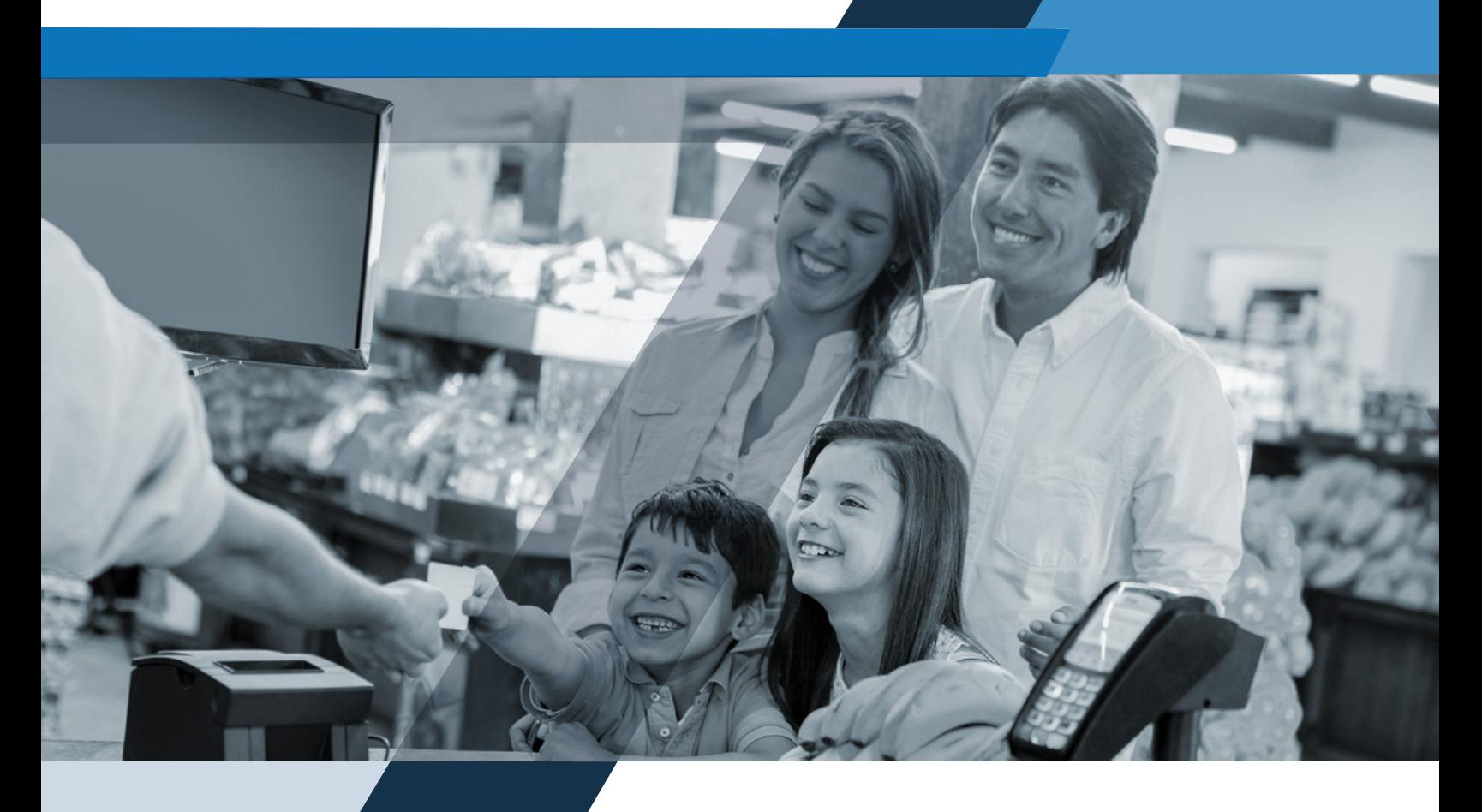

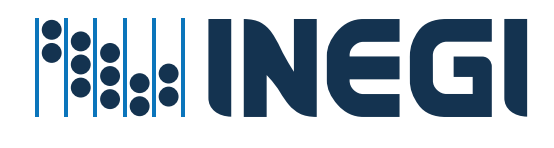

Instituto Nacional de Estadística y Geografía

## **Encuesta Nacional de Ingresos y Gastos de los Hogares 2020**

### **ENIGH**

**Nueva serie Diseño muestral**

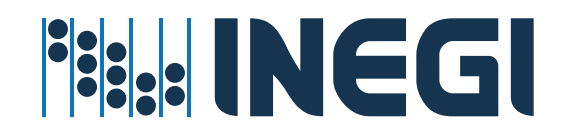

#### **Obras complementarias publicadas por el INEGI sobre el tema:**

Encuesta Nacional de Ingresos y Gastos de los Hogares 2018 ENIGH, Nueva serie, Diseño muestral.

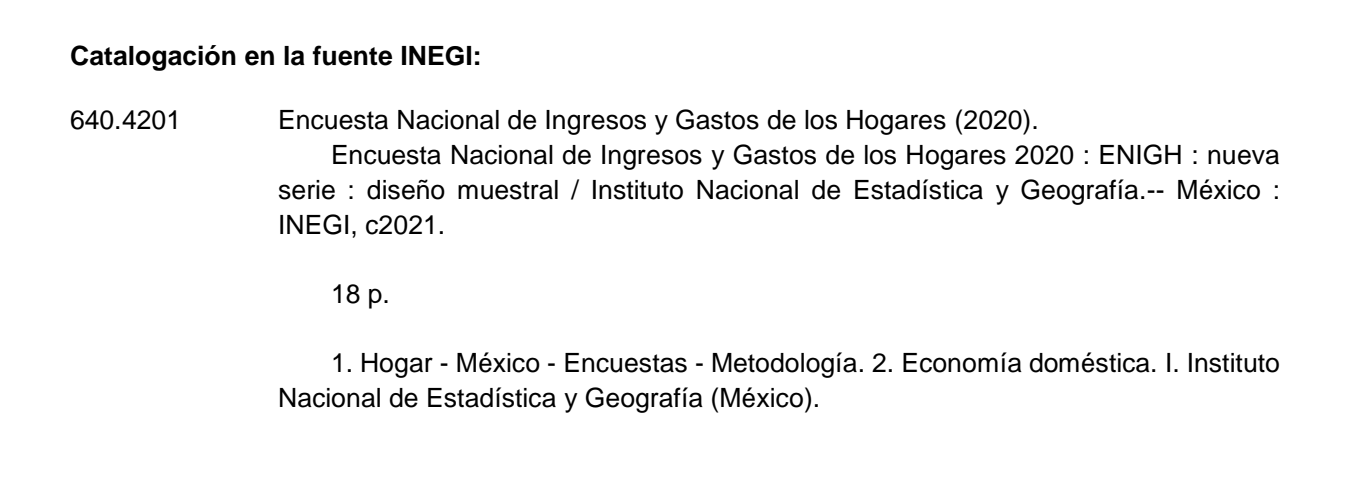

**Conociendo México**

**01 800 111 4634 [www.inegi.org.mx](http://www.inegi.org.mx/) [atencion.usuarios@inegi.org.mx](mailto:atencion.usuarios@inegi.org.mx)**

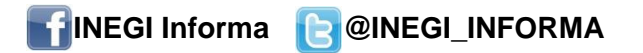

DR © 2021, **Instituto Nacional de Estadística y Geografía**  Edificio Sede Avenida Héroe de Nacozari Sur 2301 Fraccionamiento Jardines del Parque, 20276 Aguascalientes, Aguascalientes, Aguascalientes, entre la calle INEGI, Avenida del Lago y Avenida Paseo de las Garzas.

#### **Presentación**

El **Instituto Nacional de Estadística y Geografía (INEGI)** presenta diversos documentos metodológicos en los que se exponen las principales características de la **Encuesta Nacional de Ingresos y Gastos de los Hogares 2020 (ENIGH 2020).**

En este documento, correspondiente al **Diseño muestral,** se describen las actividades que constituyen el proceso de obtención y tratamiento estadístico de la muestra, que inicia con la determinación de la cobertura y dominios de interés, para los cuales se pueden obtener estimaciones estadísticamente confiables, en función de los cuales se calcula el tamaño de la muestra y se determina su distribución, seguida de la selección de las unidades de muestreo.

Como parte del tratamiento, se describe el cálculo de las probabilidades de selección y su empleo para asignar el peso que debe tener cada unidad seleccionada. Finalmente se presentan las expresiones empleadas para obtener las estimaciones y sus medidas de calidad.

## <span id="page-4-0"></span>**Índice**

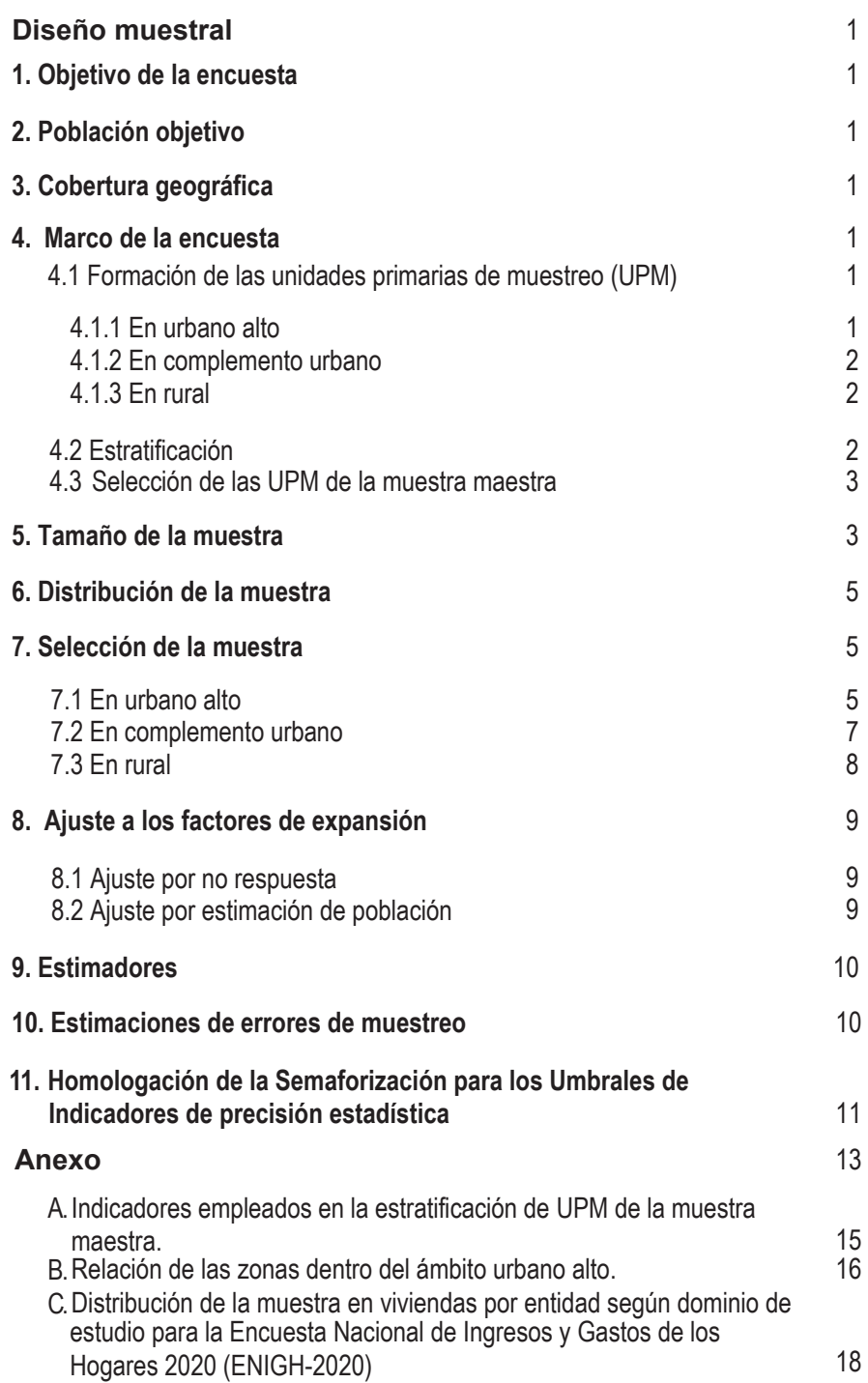

#### <span id="page-5-0"></span>**[Diseño muestral](#page-4-0)**

#### **[1. Objetivo de la encuesta](#page-4-0)**

El objetivo de la ENIGH-2020 es obtener información estadística sobre los ingresos y gastos de los hogares, así como las actividades económicas desarrolladas por los miembros de los hogares.

#### **[2. Población objetivo](#page-4-0)**

La encuesta está dirigida a los hogares del territorio nacional.

#### **[3. Cobertura geográfica](#page-4-0)**

La encuesta está diseñada para dar resultados a nivel nacional y entidad federativa, con cortes urbano y rural.

#### **[4. Marco de la encuesta](#page-4-0)**

El diseño de la submuestra para la ENIGH-2020 se caracteriza por ser probabilístico; en consecuencia, los resultados obtenidos de la encuesta se generalizan a toda la población de dominio estudio, a su vez es bietápico, estratificado y por conglomerados, donde la unidad última de selección es la vivienda y la unidad de observación es el hogar.

La submuestra de ENIGH-2020 se seleccionó a partir de la muestra maestra 2012 del INEGI, esta muestra maestra se diseñó y seleccionó del Marco Maestro de Muestreo 2012 (MMM) el cual se conformó de conglomerados de viviendas llamados Unidades Primarias de Muestreo (UPM), construidos a partir de la información cartográfica y demográfica que se obtuvo del Censo de Población y Vivienda 2010. La muestra maestra permite la selección de submuestras para todas las encuestas en viviendas que realiza el INEGI; su diseño es probabilístico, estratificado, unietápico y por conglomerados, pues es en ellos donde se seleccionaron, en una segunda etapa, las viviendas que integran las submuestras de las diferentes encuestas. En diseño del MMM se construyó de la siguiente manera:

#### **[4.1 Formación de las unidades primarias de muestreo \(UPM\)](#page-4-0)**

Primeramente, se construye el conjunto de UPM que cubrirá el territorio nacional.

Las unidades primarias de muestreo están constituidas por agrupaciones de viviendas con características diferenciadas dependiendo del ámbito al que pertenecen como se especifica a continuación:

#### **[4.1.1 En urbano alto](#page-4-0)**

El tamaño mínimo de una UPM es de 80 viviendas habitadas y el máximo es de 160. Pueden estar formadas por:

- <span id="page-6-0"></span>Una manzana. •
- $\bullet~$  La unión de dos o más manzanas contiguas de la misma AGEB. $^1$
- La unión de dos o más manzanas contiguas de diferentes AGEB de la misma localidad. •
- La unión de dos o más manzanas contiguas de diferentes localidades, que pertenezcan al mismo tamaño de localidad.

#### **[4.1.2 En complemento urbano](#page-4-0)**

El tamaño mínimo de una UPM es de 160 viviendas habitadas y el máximo es de 300. Pueden estar formadas por:

- Una manzana. •
- La unión de dos o más manzanas contiguas de la misma AGEB. •
- La unión de dos o más manzanas contiguas de diferentes AGEB de la misma localidad. •
- La unión de dos o más manzanas contiguas de diferentes AGEB y localidades, pero del mismo municipio.

#### **[4.1.3 En rural](#page-4-0)**

El tamaño mínimo de una UPM es de 160 viviendas habitadas y el máximo es de 300. Pueden estar formadas por:

- Una AGEB.
- Parte de una AGEB.
- La unión de dos o más AGEB colindantes del mismo municipio.
- La unión de una AGEB con una parte de otra AGEB colindante del mismo municipio.

#### **[4.2 Estratificación](#page-4-0)**

Una vez construido el conjunto de UPM, estas se agrupan considerando sus características similares, o sea se estratifican.

La división política del país y la conformación de localidades diferenciadas por su tamaño, forman de manera natural una estratificación geográfica. En cada entidad federativa se distinguen tres ámbitos, divididos a su vez en zonas, como se indica en el siguiente cuadro:

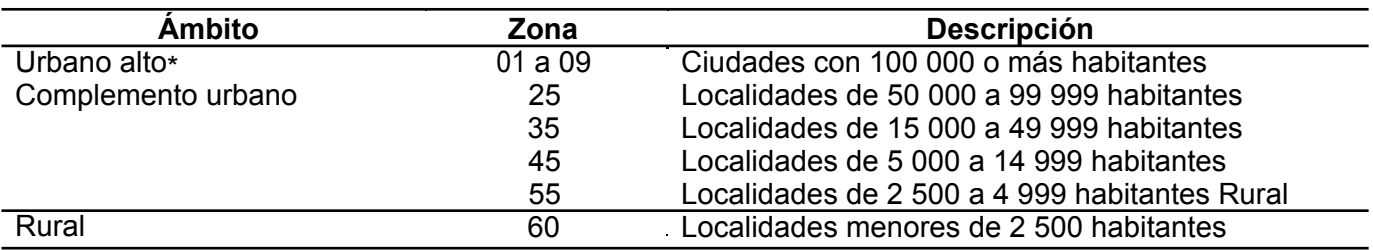

De manera paralela, se formaron cuatro estratos sociodemográficos en los que se agruparon todas las UPM del país, esta estratificación considera las características sociodemográficas de los habitantes de las viviendas, así como, las características físicas y el equipamiento de las mismas, expresadas por medio de 34 indicadores\*\* construidos con información del Censo de Población y Vivienda 2010, para lo cual se emplearon métodos estadísticos multivariados.

- 
- 1 Area Geoestadistica Básica.<br>\* La descripción de zonas del ámbito urbano alto se muestra en el Anexo B.<br>\* La descripción de estos indicadores se presenta en el Anexo A

<span id="page-7-0"></span>De esta forma, cada UPM fue clasificada en un único estrato geográfico y uno sociodemográfico. Como resultado, se tienen un total de 683 estratos en todo el ámbito nacional.

#### **[4.3 Selección de las UPM de la muestra maestra](#page-4-0)**

Las UPM de la muestra maestra fueron seleccionadas por medio de un muestreo con probabilidad proporcional al tamaño, esto es:

$$
P\{U_{\text{ehi}}\in\mathsf{S}_{m}\}=\frac{k_{\text{eh}}m_{\text{ehi}}}{m_{\text{ehi}}}
$$

Donde:

 $U_{\text{chi}}$ = la i-ésima UPM, del h-ésimo estrato, de la e-ésima entidad.

*Sm* = la muestra maestra.

- *eh k* = número de UPM en la muestra maestra, en el h-ésimo estrato, en la e-ésima entidad.
- *mehi* = número de viviendas en la i-ésima UPM, en el h-ésimo estrato, en la e-ésima entidad en el Censo de Población y Vivienda 2010.
- $m_{eh}$ = número de viviendas en el h-ésimo estrato, en la e-ésima entidad en el Censo de Población y Vivienda 2010.

Las UPM seleccionadas forman la muestra maestra que permite seleccionar las submuestras de las encuestas en hogares.

#### **[5. Tamaño de la muestra](#page-4-0)**

Como resultado del ejercicio de consulta pública, se dio revisión a los criterios para el reforzamiento de la muestra de ENIGH 2020, estableciendo los siguientes:

- 1. Se partió del tamaño de muestra de la ENIGH 2018, como cota mínima, para cada entidad federativa por ámbito urbano y rural.
- 2. Se aplicó una Tasa de no respuesta diferenciada por entidad y ámbito (urbano, rural). Partiendo de la tasa de no respuesta de la ENIGH 2018, se consideró una tasa de no respuesta mínima del 15%. En aquellos casos con tasa de no respuesta superior al 15%, se consideraron los redondeos (hacia arriba o hacia abajo) a 15, 20 y 25%.
	- a) Tasa de no respuesta del 20%:

Ámbito urbano: Campeche, Coahuila de Zaragoza, Colima, Chihuahua, Durango, Guerrero, Hidalgo, México, Puebla, Quintana Roo, Tabasco, Tamaulipas, Tlaxcala y Veracruz.

Ámbito rural: Chihuahua.

b) Tasa de no respuesta del 25%:

Ámbito urbano: Jalisco, Nuevo León, Querétaro, San Luis Potosí y Yucatán. Ámbito rural: Ciudad de México.

c) El resto de las entidades y ámbitos permanece en 15 por ciento.

Además de la tasa de no respuesta, el tamaño de muestra se incrementó por ámbito (urbano, rural), considerando el tamaño de muestra mínimo requerido para estimar el promedio del ingreso corriente trimestral por hogar, el promedio del ingreso por trabajo trimestral por hogar, así como el promedio del gasto corriente trimestral por hogar, con base en la ENIGH 2018, una confianza del 90%, un margen de error relativo del 15% y una Tasa de no respuesta de acuerdo al punto 2.

3. Las entidades que requirieron incrementos de muestra fueron:

Ámbito urbano: Zacatecas.

Ámbito rural: Baja California Sur, Chihuahua, Ciudad de México, Durango, Guanajuato, Guerrero, Oaxaca, Querétaro, San Luis Potosí, Tamaulipas y Veracruz.

El ámbito rural de Oaxaca permite estimar el promedio del ingreso corriente trimestral por hogar y el promedio del gasto corriente trimestral por hogar. Sin embargo, en el caso de la variable promedio del ingreso por trabajo por hogar, se requiere una muestra superior a 3 000 viviendas, las cuales no es posible cubrir debido a la insuficiencia del marco de muestreo.

El cálculo del tamaño de muestra de la ENIGH-2020 se calculó para todas las variables de interés de la encuesta, pero para describir el procedimiento del cálculo solo se presenta para el promedio del ingreso corriente total por hogar. La expresión utilizada fue la siguiente:

$$
n = \frac{z^2}{r^2} \frac{s^2}{\overline{x}^2 (1 - \text{tnr}) \text{ PHV}}
$$

Donde:

- *n* = tamaño de la muestra.
- z = valor asentado en las tablas estadísticas de la distribución normal estándar para una confianza prefijada.
- $s^2$ *s* =estimación de la varianza poblacional de la variable de interés.

 $\bar{x}$  = estimación del promedio de la variable de interés.

- *DEFF* =efecto de diseño definido como el cociente de la varianza en la estimación del diseño utilizado, entre la varianza obtenida considerando un muestreo aleatorio simple para un mismo tamaño de muestra.
- *r* = error relativo máximo aceptable.
- *tnr* =tasa de no respuesta máxima esperada.
- *PHV* = promedio de hogares por vivienda.

El tamaño de muestra para la ENIGH 2020 se calculó a nivel Entidad con ámbito urbano y rural considerando las variables y las tasas de no respuesta mencionadas anteriormente**.**

A nivel Entidad con ámbito urbano para el caso de la variable Ingreso Corriente promedio trimestral se tiene una variación entre 31 554.58 y 91 003.53, con una varianza que oscila entre 609 706 543.70 y 570 110 356 234.59, y un efecto de diseño que fluctúa entre 1.09 y 4.24.

A nivel Entidad con ámbito rural la variable Ingreso Corriente promedio trimestral varía entre 14 115.33 y 44 778.03, con una varianza que oscila entre 156 406 519.01 y 12 108 216 477.28, y un efecto de diseño que fluctúa entre 1.00 y 9.43. En el anexo C se presentan los tamaños de muestra para ámbito Entidad urbano y rural.

<span id="page-9-0"></span>Integrando los tamaños de muestra a nivel nacional se tiene un tamaño de muestra de 87 826 viviendas, el cual garantiza un error de 4.485% a nivel nacional para la variable ingreso corriente promedio trimestral.

Debido a la apertura para salir a campo para realizar entrevistas cara a cara en las viviendas habitadas seleccionadas durante la época de la pandemia COVID-19, se tuvo indicios de tener un mayor rechazo de los hogares a aceptar las entrevistas, se decidió tomar medidas precautorias de incrementar la tasa de no respuesta hasta tener un 20% adicional, debido a estos ajustes la muestra resultante fue de 105 483 viviendas a nivel nacional.

#### **[6. Distribución de la muestra](#page-4-0)**

La distribución de la muestra se realizó dentro de cada entidad federativa, de manera proporcional al número de viviendas de los estratos, para lo cual se empleó la siguiente expresión:

$$
n_{\rm eh} = \frac{N_{\rm eh}}{N_{\rm e}} n_{\rm e}
$$

El número de UPM a seleccionar se obtiene a partir de la siguiente expresión:

$$
k_{\text{eh}} = \frac{n_{\text{eh}}}{b}
$$

Donde:

- *eh n* =número de viviendas en muestra en el h-ésimo estrato, en la e-ésima entidad.
- $n_{\circ}$  $=$  número total de viviendas en muestra en la e-ésima entidad.

*N<sub>eh</sub>* = número total de viviendas en el h-ésimo estrato, en la e-ésima entidad.

- $N_e$  = número total de viviendas en la e-ésima entidad.
- *eh k* =número de UPM en muestra en el h-ésimo estrato, en la e-ésima entidad.
- *b* = número promedio de viviendas a seleccionar por UPM.

En el anexo C, se presenta la distribución de la muestra en viviendas, por entidad según dominio de estudio interés.

#### **[7. Selección de la muestra](#page-4-0)**

La selección de la muestra fue bietápica, donde las unidades de selección de segunda etapa fueron las viviendas y la unidad de observación el hogar. Se hizo una selección independiente para cada entidad y estrato, el procedimiento varió dependiendo del ámbito, como se especifica a continuación:

#### **7.1 [En urbano alto](#page-4-0)**

En el ámbito urbano alto la selección de la muestra se realizó en forma independiente por cada entidad y estrato mediante el siguiente procedimiento:

1. De las  $k_{\scriptscriptstyle{\text{eh}}}$ UPM que integran la muestra maestra en el h-ésimo estrato, en la e-ésima entidad se eligieron  $\mathit{k_{\scriptscriptstyle eh}}^*$ UPM con igual probabilidad para la ENIGH-2020.

2. En cada UPM se seleccionaron seis viviendas con igual probabilidad para la ENIGH-2020.

La probabilidad de seleccionar la i-ésima UPM, en el h-ésimo estrato, en la e-ésima entidad con probabilidad proporcional al tamaño para la muestra maestra está dado por:

$$
P_{\text{1ehi}} = \frac{k_{\text{eh}} m_{\text{ehi}}}{m_{\text{ehi}}}
$$

La probabilidad de selección de la i-ésima *UPM<sub>ehi</sub>*, del h-ésimo estrato, de la e-ésima entidad para la submuestra de la ENIGH 2020 es:

$$
P_{2\text{ehi}} = \frac{k_{\text{eh}}^*}{k_{\text{eh}}}
$$

La probabilidad de seleccionar a cada vivienda de la i-ésima, *UPMehi* del h-ésimo estrato, de la e-ésima entidad es:

Por lo tanto, la probabilidad total de selección de cada una de las viviendas en la i-ésima UPM, en el h-ésimo estrato, en la e-ésima entidad es el producto de las probabilidades de selección:

*\* ehi 3ehi m*  $P_{\text{\tiny{3ehi}}} = \frac{6}{\sqrt{2}}$ 

$$
P_{\text{ehi}} = P_{\text{1ehi}} * P_{\text{2ehi}} * P_{\text{3ehi}}
$$

$$
= \frac{k_{\text{eh}} m_{\text{ehi}}}{m_{\text{ehi}}} \frac{k_{\text{ehi}}}{k_{\text{ehi}}} \frac{6}{m_{\text{ehi}}^*} = \frac{6 k_{\text{ehi}} m_{\text{ehi}}}{m_{\text{ehi}} m_{\text{ehi}}}
$$

Y su factor de expansión<sup>2</sup> está dado por:

$$
F_{\text{ehi}} = \frac{m_{\text{eh}} m_{\text{ehi}}^*}{6 \, k_{\text{eh}}^* m_{\text{ehi}}}
$$

Donde:

- *eh k* =número de UPM seleccionadas para la muestra maestra en el h-ésimo estrato, en la e-ésima entidad.
- $k_{eh}^*$ *e* número de UPM seleccionadas para la ENIGH-2020, en el h-ésimo estrato, en la e-ésima entidad.
- $m_{eh}$ =número de viviendas en el h-ésimo estrato, en la e-ésima entidad, según Censo de Población y Vivienda 2010.
- *m<sub>ehi</sub>* = número de viviendas en la i-ésima UPM, en el h-ésimo estrato, en la e-ésima entidad, según Censo de Población y Vivienda 2010.

<span id="page-11-0"></span>*\* mehi* =número de viviendas en la i-ésima UPM, en el h-ésimo estrato, en la e-ésima entidad al momento de la actualización del listado de viviendas, previo al levantamiento de la ENIGH-2020.

#### **7.2 En [complemento urbano](#page-4-0)**

- eligieron \* *eh k* UPM con igual probabilidad para la ENIGH-2020. 1. De las *keh* UPM que integran la muestra maestra en el h-ésimo estrato, en la e-ésima entidad, se
- 2. En cada UPM seleccionada, se eligieron 24 viviendas con igual probabilidad.

La probabilidad de seleccionar la i-ésima UPM, en el h-ésimo estrato, en la e-ésima entidad con probabilidad proporcional al tamaño para la muestra maestra es:

$$
P_{\text{1ehi}} = \frac{k_{\text{eh}} m_{\text{ehi}}}{m_{\text{ehi}}}
$$

La probabilidad de selección de la i-ésima *UPM<sub>ehi</sub>*, del h-ésimo estrato, de la e-ésima entidad para la submuestra de la ENIGH 2020 es:

$$
P_{2\text{ehi}} = \frac{k_{\text{eh}}^*}{k_{\text{eh}}}
$$

La probabilidad de seleccionar a cada vivienda de la i-ésima *UPMehi* , del h-ésimo estrato, de la e-ésima entidad es:

$$
P_{3\text{ehi}} = \frac{24}{m_{\text{ehi}}^*}
$$

Por lo tanto, la probabilidad total de selección de cada una de las viviendas en la i-ésima UPM, en el h-ésimo estrato, en la e-ésima entidad es el producto de las probabilidades de selección:

$$
P_{\text{ehi}} = P_{\text{1ehi}} * P_{\text{2ehi}} * P_{\text{3ehi}}
$$

$$
= \frac{k_{\text{eh}}m_{\text{ehi}}}{m_{\text{ehi}}}\frac{k_{\text{ehi}}^*}{k_{\text{ehi}}}\frac{24}{m_{\text{ehi}}^*} = \frac{24 k_{\text{ehi}}^* m_{\text{ehi}}}{m_{\text{ehi}}m_{\text{ehi}}^*}
$$

Y su factor de expansión está dado por:

$$
F_{\rm ehi} = \frac{m_{\rm e h} m_{\rm ehi}^*}{24 \, k_{\rm e h}^* m_{\rm ehi}}
$$

- <span id="page-12-0"></span>*eh k* =número de UPM seleccionadas para la muestra maestra, en el h-ésimo estrato, en la e-ésima entidad.
- *mehi* =número de viviendas en la i-ésima UPM, en el h-ésimo estrato, en la e-ésima entidad.
- $m_{eh}$ =número de viviendas en el h-ésimo estrato, en la e-ésima entidad, según Censo de Población y Vivienda 2010.
- $k_{\scriptscriptstyle{\sf ph}}^*$ *eh k* =número de UPM seleccionadas para la ENIGH-2020, en el h-ésimo estrato, en la e-ésima entidad.
- *\* mehi* =número total de viviendas en la i-ésima UPM, en el h-ésimo estrato, en la e-ésima entidad al momento de la actualización de los listados, previo al levantamiento de la ENIGH-2020.

#### **[7.3 En rural](#page-4-0)**

- eligieron \* *eh k* UPM con igual probabilidad para la ENIGH-2020. 1. De las *keh* UPM que integran la muestra maestra en el h-ésimo estrato, en la e-ésima entidad, se
- 2. En cada UPM seleccionada, se eligieron, 24 viviendas con igual probabilidad.

La probabilidad de seleccionar la i-ésima UPM del h-ésimo estrato, de la e-ésima entidad con probabilidad proporcional al tamaño para la muestra maestra es:

$$
P_{\text{1}e\text{hi}} = \frac{k_{\text{eh}}m_{\text{ehi}}}{m_{\text{ehi}}}
$$

La probabilidad de selección de la i-ésima *UPM<sub>ehi</sub>* , del h-ésimo estrato, de la e-ésima entidad para la submuestra de la ENIGH 2020 es:

$$
P_{\text{2ehi}} = \frac{k_{\text{\tiny eh}}^*}{k_{\text{\tiny eh}}}
$$

La probabilidad de seleccionar a cada vivienda de la i-ésima *UPMehi* , del h-ésimo estrato, de la e-ésima entidad es:

$$
P_{\text{3ehi}} = \frac{24}{m_{\text{ehi}}^*}
$$

Por lo tanto, la probabilidad total de selección de cada una de las viviendas en la i-ésima UPM, en el h-ésimo estrato, en la e-ésima entidad es el producto de las probabilidades de selección:

$$
P_{\textit{ehi}} = P_{\textit{1ehi}} * P_{\textit{2ehi}} * P_{\textit{3ehi}}
$$
\n
$$
= \frac{k_{\textit{eh}} m_{\textit{ehi}}}{m_{\textit{eh}}} \frac{k_{\textit{ehi}}^*}{k_{\textit{ehi}} m_{\textit{ehi}}^*} = \frac{24 k_{\textit{ehi}}^* m_{\textit{ehi}}}{m_{\textit{ehi}} m_{\textit{ehi}}^*}
$$

En consecuencia, su factor de expansión está dado por:

$$
{\mathit F_{\mathit e\mathit h\mathit i}} = \frac{m_{\mathit e\mathit h} m_{\mathit e\mathit h\mathit i}^*}{24 \, k_{\mathit e\mathit h}^* m_{\mathit e\mathit h\mathit i}}
$$

- <span id="page-13-0"></span>*eh k* =número de UPM seleccionadas para la muestra maestra, en el h-ésimo estrato, en la e-ésima entidad.
- *mehi* =número de viviendas en la i-ésima UPM, en el h-ésimo estrato, en la e-ésima entidad, según Censo de Población y Vivienda 2010.
- $m_{\scriptscriptstyle e h}$ =número total de viviendas en el h-ésimo estrato, en la e-ésima entidad, según Censo de Población y Vivienda 2010.
- $k_{\scriptscriptstyle{\sf ph}}^*$ *eh k* =número de UPM seleccionadas para la ENIGH-2020, en el h-ésimo estrato, en la e-ésima entidad.
- *m*<sup>\*</sup> = número total de viviendas en la i-ésima UPM, en el h-ésimo estrato, en la e-ésima entidad al <br>en este de la contrata de la cataclicación de la lista des results al livrestamiento de la FNIOU 0000 momento de la actualización de los listados, previo al levantamiento de la ENIGH-2020.

#### **[8. Ajuste a los factores de expansión](#page-4-0)**

Los factores de expansión elaborados conforme al procedimiento antes descrito se ajustan para los siguientes conceptos:

#### **[8.1 Ajuste por no respuesta](#page-4-0)**

El ajuste por no respuesta atribuida al informante se realiza a nivel estrato, en cada uno de los dominios, mediante la siguiente expresión:

$$
F_{\textit{ehi}}^{'}=F_{\textit{ehi}}\frac{\sum\limits_{i \in h}F_{\textit{ehi}}V_{\textit{ehi}}}{\sum\limits_{i \in h}F_{\textit{ehi}}V_{\textit{ehi}}^{*}}
$$

Donde:

- *ehi F =* factor de expansión corregido por no respuesta de la i-ésima UPM, del h-ésimo estrato, de la e-ésima entidad.
- *ehi F =* factor de expansión de la i-ésima UPM, del h-ésimo estrato, de la e-ésima entidad.
- *Vehi =* número de viviendas seleccionadas en la i-ésima UPM, en el h-ésimo estrato, en la e-ésima entidad.
- *\* Vehi =* número de viviendas con respuesta en la i-ésima UPM, en el h-ésimo estrato, en la e-ésima entidad.

#### **[8.2 Ajuste por estimación de población](#page-4-0)**

Los factores ajustados por no respuesta se corrigen, a fin de asegurar que en cada dominio de interés de la encuesta se obtenga la población total determinada por la estimación de población determinada por el INEGI<sup>3</sup>, la cual está referida al punto medio del levantamiento, mediante la siguiente expresión:

$$
F''_D = F'_D \frac{PEST_D}{PEXP_D}
$$

<sup>&</sup>lt;sup>3</sup> El INEGI estará generando una estimación de población por entidad federativa, con base en la propia actualización del Marco de Muestreo de Viviendas del INEGI y de la información del CPV 2020, a través de una muestra aleatoria de viviendas que serán visitadas y contabilizadas su número de personas. La estimación de población se comenzó a implementar a partir del primer trimestre de 2021 y derivó en un reprocesamiento de la información publicada en la ENIGH.

- <span id="page-14-0"></span> $F_p''$  = factor de expansión corregido por proyección en el dominio D.
- $F'_{D}$ =factor de expansión corregido por no respuesta en el dominio D.
- $PEST<sub>D</sub>$  = población en el dominio D, según estimación de población de INEGI.
- $PEXP<sub>D</sub>$  = población total a la que expande la encuesta en el dominio D.
- *D* = es el nivel de desagregación de la población al que se realiza el ajuste por proyección

#### **[9. Estimadores](#page-4-0)**

El estimador del total de la característica X, a nivel nacional es:

or del total de la característica X, a nivel nacional es:  
\n
$$
\hat{X} = \sum_{e} \sum_{h} \sum_{i} F_{\text{ehi}}^{UA} \left( \sum_{s} \sum_{\ell} X_{\text{ehis}\ell}^{UA} \right) + \sum_{e} \sum_{h} \sum_{i} F_{\text{ehi}}^{CU} \left( \sum_{s} \sum_{\ell} X_{\text{ehis}\ell}^{CU} \right) + \sum_{e} \sum_{h} \sum_{i} F_{\text{ehi}}^{R} \left( \sum_{s} \sum_{\ell} X_{\text{ehis}\ell}^{R} \right)
$$

Donde:

- *UA Fehi* =factor de expansión final, de la i-ésima UPM, del h-ésimo estrato, de la e-ésima entidad en el ámbito urbano alto.
- *UA* en la i-ésima UPM, en el h-ésimo estrato, en la e-ésima entidad en el ámbito urbano alto. *X* = valor observado de la característica de interés X en el l-ésimo hogar, en la s-ésima vivienda, *ehis*
- $F_{\textit{ehi}}^{\textit{CU}}$ =factor de expansión final de la i-ésima UPM, del h-ésimo estrato, de la e-ésima entidad, del ámbito complemento urbano.
- *C U X* = valor observado de la característica X en el l-ésimo hogar, en la s-ésima vivienda, en la i*ehis* ésima UPM, en el h-ésimo estrato, en la e-ésima entidad del ámbito complemento urbano.
- =factor de expansión final de la i-ésima UPM, del h-ésimo estrato, de la e-ésima entidad del ámbito rural.  $\mathsf{F}_{\mathsf{ehi}}^{\mathsf{R}}$
- = valor observado de la característica X en el  $\ell$ -ésimo hogar, en la s-ésima vivienda, en la i*ehis* ésima UPM, en el h-ésimo estrato, en la e-ésima entidad del ámbito rural. *R*

Para la estimación de proporciones, tasas y promedios se utiliza el estimador de razón:

$$
\hat{R} = \frac{\hat{X}}{\hat{Y}}
$$

Donde, la variable *Y*ˆ es definida en forma análoga a *X*ˆ .

#### **10. Estimación [de errores de muestreo](#page-4-0)**

Para la evaluación de los errores de muestreo de las principales estimaciones se usa el método de "Conglomerados Últimos", <sup>4</sup> basado en que la mayor contribución a la varianza de un estimador, en un diseño polietápico, es la que se presenta entre las unidades primarias de muestreo (UPM). El término "Conglomerados Últimos" se utiliza para denotar el total de unidades en muestra de una unidad primaria de muestreo.

Para obtener las precisiones de los estimadores de razón, se aplica el método de Conglomerados Últimos conjuntamente con el método de series de Taylor, obteniéndose la siguiente fórmula para estimar la precisión de R.

4 Véase Hansen, M.H. Horwitz, W.N. y Madow, W.G, *Sample Survey Methods and Theorry*, (1953), Vol. 1 página 242.

$$
\hat{V}\left(\hat{R}_{NAL}\right) = \frac{1}{\hat{Y}_{NAL}^2} \sum_{e=1}^{32} \left\{ \sum_{h=1}^{L_e} \frac{k_{eh}}{k_{eh} - 1} \sum_{i=1}^{k_{eh}} \left[ \left( \hat{X}_{ehi} - \frac{1}{k_{eh}} \hat{X}_{eh} \right) - \hat{R}_{NAL} \left( \hat{Y}_{ehi} - \frac{1}{k_{eh}} \hat{Y}_{eh} \right) \right]^2 \right\}
$$

<span id="page-15-0"></span> $(\hat{R}_{\text{var}}) = \frac{1}{\hat{V}_{\text{var}}^2} \sum_{n=1}^{N} \left\{ \sum_{k=1}^{N} \frac{k_n}{k_{\text{var}}} \sum_{k=1}^{K} \left[ (\hat{X}_{\text{var}} - \frac{1}{k_n}, \hat{X}_{\text{var}}) - \hat{R}_{\text{var}} \left( \hat{Y}_{\text{var}} - \frac{1}{k_n}, \hat{Y}_{\text{var}}) \right]^2 \right\}$ <br>
ponderado de la variable de estudio X, en la l-ésima UP  $\hat{X}_{\text{chi}}$ ˆ =total ponderado de la variable de estudio X, en la i-ésima UPM, en el h-ésimo estrato, en la e-ésima entidad.  $\hat{X}_{eh}$ ˆ =total ponderado de la variable de estudio X, en el h-ésimo estrato, en la e-ésima entidad. *eh k* =número de UPM, en el h-ésimo estrato, en la e-ésima entidad.

 $L$ <sub>e</sub> *L* =número de estratos en la e-ésima entidad.

 $\hat{Y}_{\textit{NAL}}^2$ ˆ =el cuadrado del estimador del total de la característica Y.

Estas definiciones son análogas para la variable de estudio Y.

La estimación de la varianza del estimador de un total, se calcula con la siguiente expresión:  
\n
$$
\hat{V}(\hat{X}_{\text{NAL}}) = \sum_{e=1}^{32} \sum_{h=1}^{L_e} \frac{k_{eh}}{k_{eh} - 1} \sum_{i=1}^{n_{eh}} \left( \hat{X}_{\text{ehi}} - \frac{1}{k_{eh}} \hat{X}_{\text{ehi}} \right)^2
$$

Las estimaciones del error estándar (EE), coeficiente de variación o error relativo del estimador (CV) y el efecto de diseño (DEFF) se calculan mediante las siguientes expresiones:

$$
E E = \sqrt{\hat{V}(\hat{\theta})}
$$
  
\n
$$
CV = \frac{\sqrt{\hat{V}(\hat{\theta})}}{\hat{\theta}}
$$
  
\n
$$
DEF F = \frac{\hat{V}(\hat{\theta})}{\hat{V}(\hat{\theta})_{\text{max}}}
$$

Donde:

 $\hat{\theta}$ ˆ =estimador del parámetro poblacional *θ* .  $\hat{V}\left( \hat{\theta}\right) _{\text{max}}$  $=$  estimador de la varianza, bajo un muestreo aleatorio simple.  $\hat{V}(\hat{\theta})$  = estimador de la varianza bajo el diseño de muestreo descrito en este documento.

Finalmente, el intervalo de confianza  $I_{1-\alpha}$  al 100 $(1-\alpha)\%$  , se construye de la siguiente forma:

$$
I_{1-\alpha} = \left(\hat{\theta} \cdot Z_{1-\alpha/2} \sqrt{\hat{V}(\hat{\theta})}, \hat{\theta} + Z_{1-\alpha/2} \sqrt{\hat{V}(\hat{\theta})}\right)
$$

Donde  $\alpha$  es el nivel de significancia.

#### **[11. Homologación de la Semaforización para los Umbrales de Indicadores de precisión](#page-4-0)  estadística**

Para facilitar la interpretación de las precisiones estadísticas de la información pública en tabulados, el comité de Aseguramiento de la calidad, en la cuarta sección celebrada el 1 de noviembre de 2018,

aprobaron los siguientes umbrales y especificaciones para la publicación en los tabulados los CV, así como su semaforización de estos.

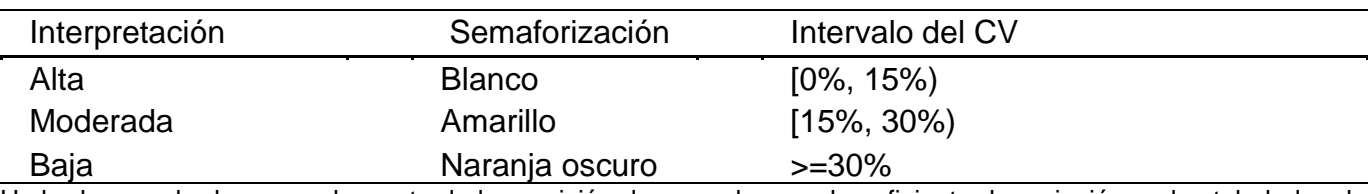

#### **Umbrales aprobados para la cobertura de la CV**

Umbrales aprobados para el reporte de la precisión de acuerdo con el coeficiente de variación en los tabulados de resultados de los proyectos con muestreo probabilístico (acuerdo CAC-007/01/2018).

A partir del segundo trimestre de 2018, se publican los siguientes indicadores de precisión estadística en la presentación de resultados en tabulados de todas las encuestas con muestreo probabilístico del INEGI: error estándar, intervalo de confianza y coeficiente de variación (CV). Adicionalmente, se estandariza la coloración en los tabulados para indicar el nivel de precisión de las estimaciones con base en el CV. A continuación, se presenta el código RGB de los colores utilizados en la semaforización:

Parámetros RGB para la semaforización del coeficiente de variación.

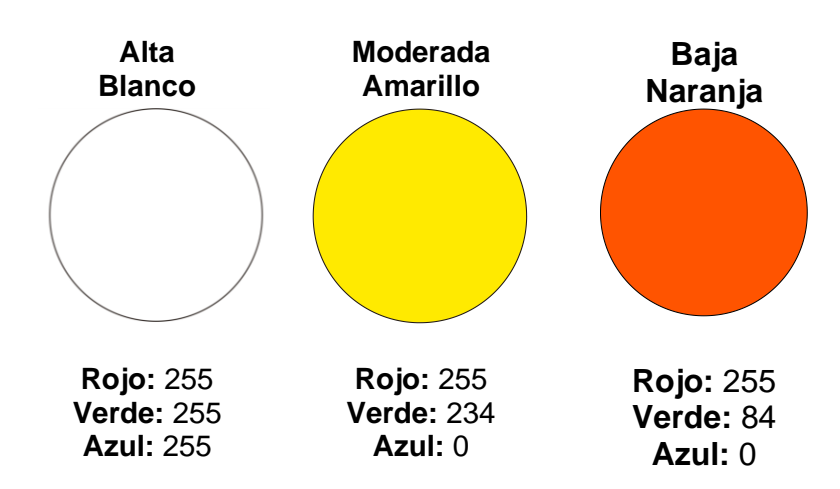

El siguiente texto explicativo aparece en cada uno de los tabulados publicados de encuestas por muestreo probabilístico.

Las estimaciones que aparecen en este cuadro están coloreadas de acuerdo con su nivel de precisión, en *Alta, Moderada* y *Baja*, tomando como referencia el coeficiente de variación CV (%). Una precisión *Baja* requiere un uso cauteloso de la estimación en el que se analicen las causas de la alta variabilidad y se consideren otros indicadores de precisión y confiabilidad, como el intervalo de confianza.

Nivel de precisión de las estimaciones:

**Alta,** CV en el rango de (0,15)

**Moderada,** CV en el rango de [15, 30)

**Baja,** CV de 30% en adelante

## <span id="page-17-0"></span>[Anexo](#page-4-0)

#### <span id="page-18-0"></span>**A. [Indicadores empleados en la estratificación de los conglomerados de la Muestra Maestra](#page-4-0)**

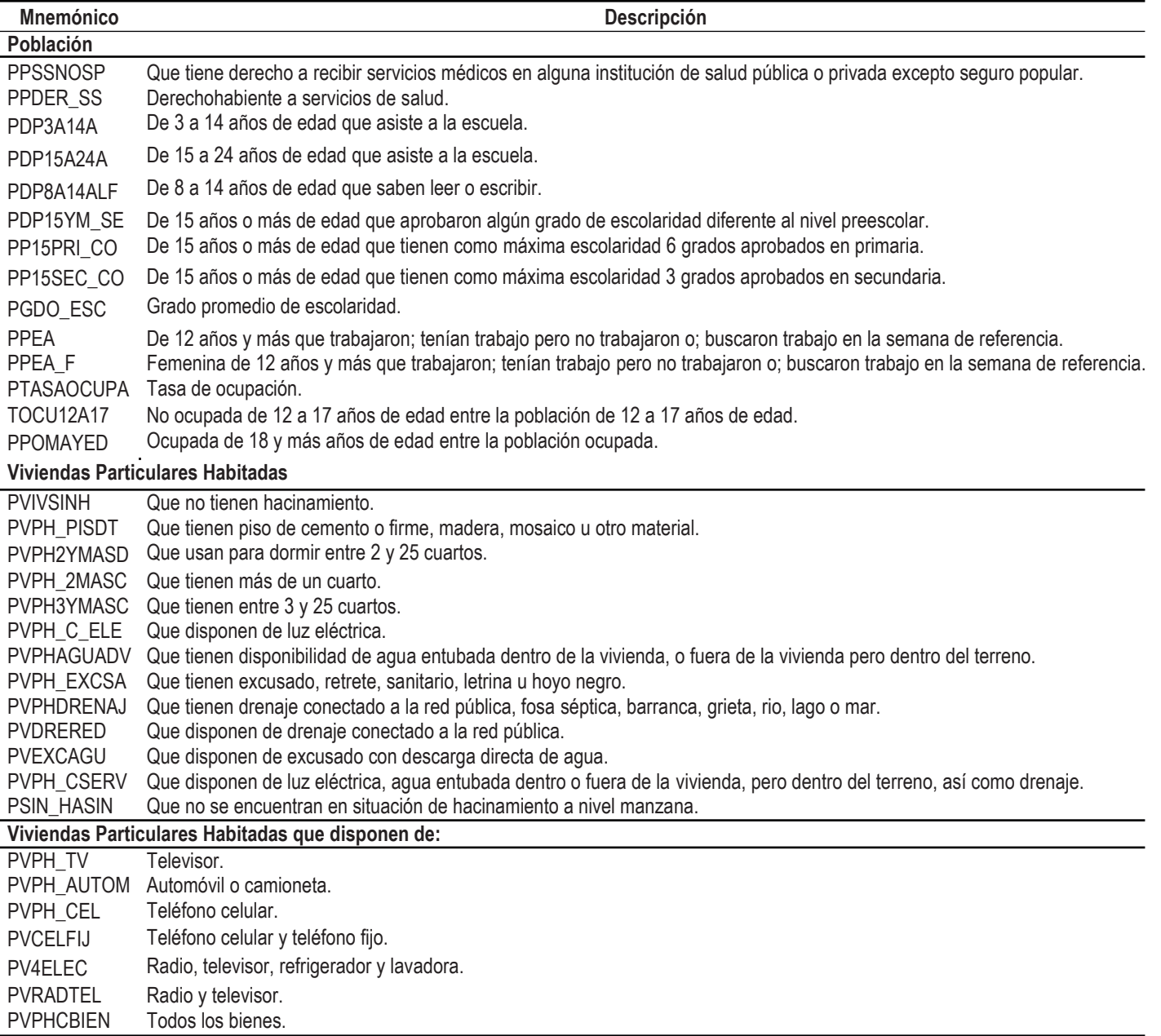

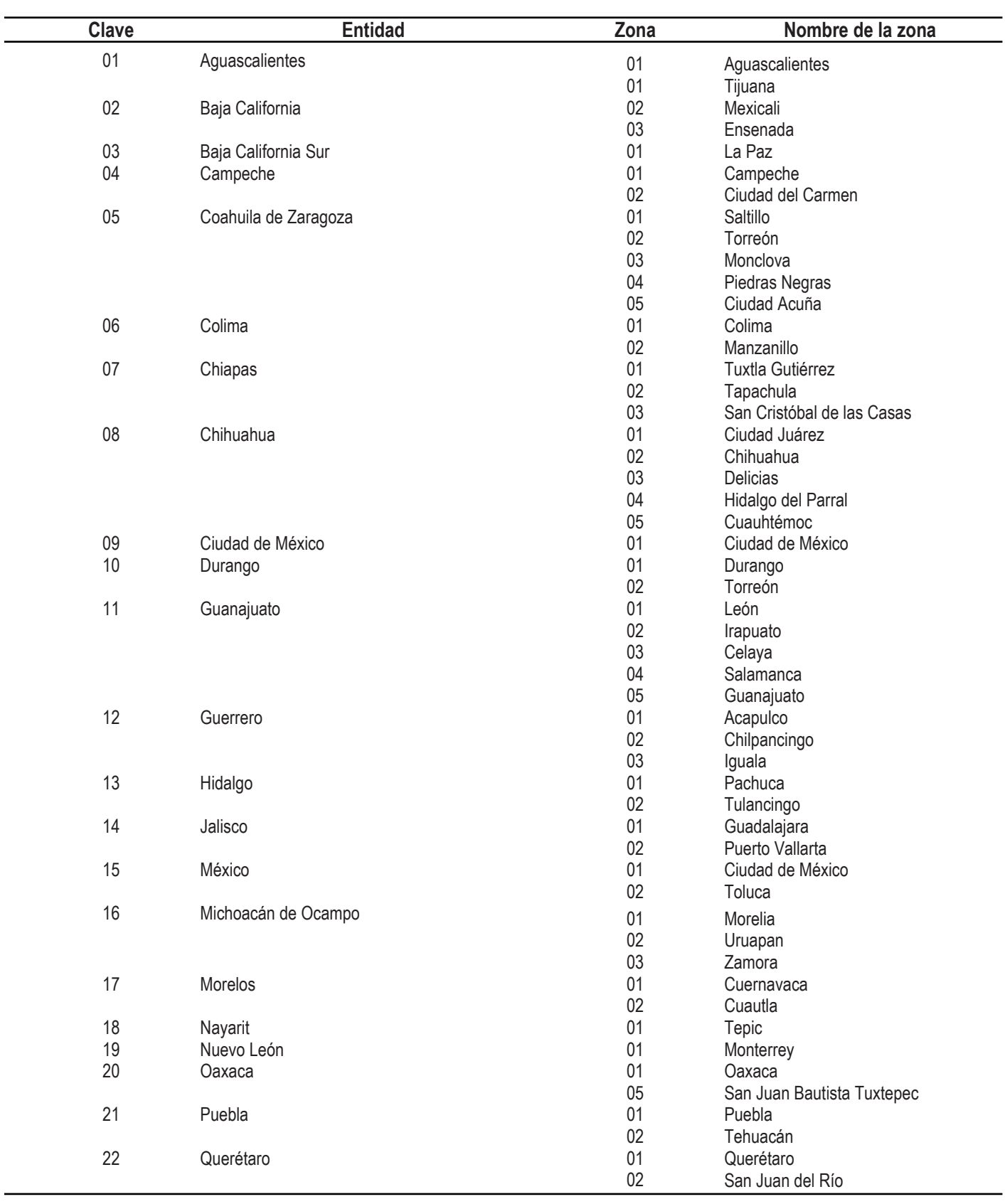

#### **B. [Relación de las zonas dentro del ámbito urbano alto](#page-4-0)**

#### **B. [Relación de las zonas dentro del ámbito urbano alto](#page-4-0)**

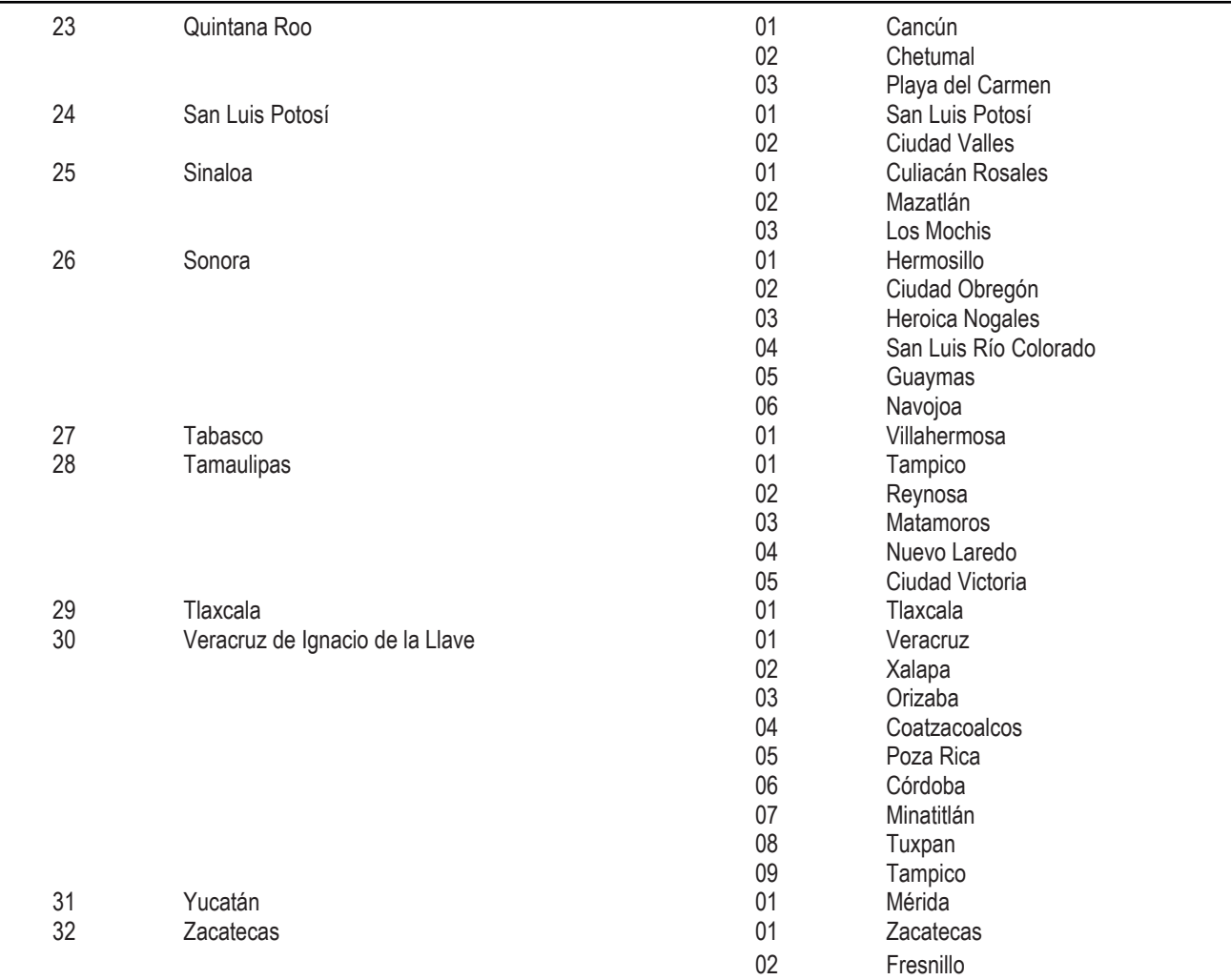

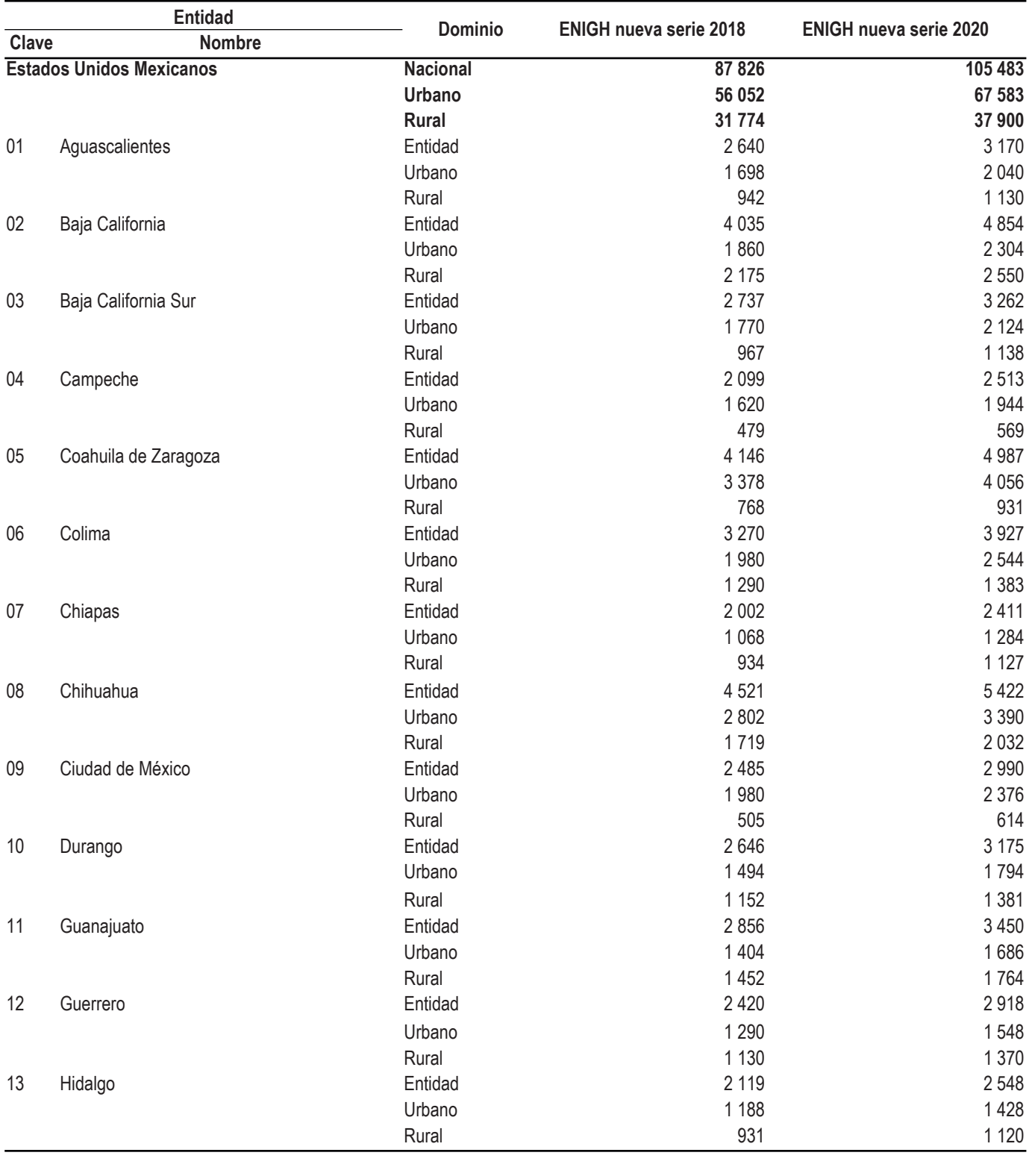

<span id="page-21-0"></span>**C. Distribución de la muestra en viviendas por entidad según [dominio de estudio para la Encuesta Nacional de Ingresos y Gastos](#page-4-0)  de los Hogares 2020 (ENIGH-2020)**

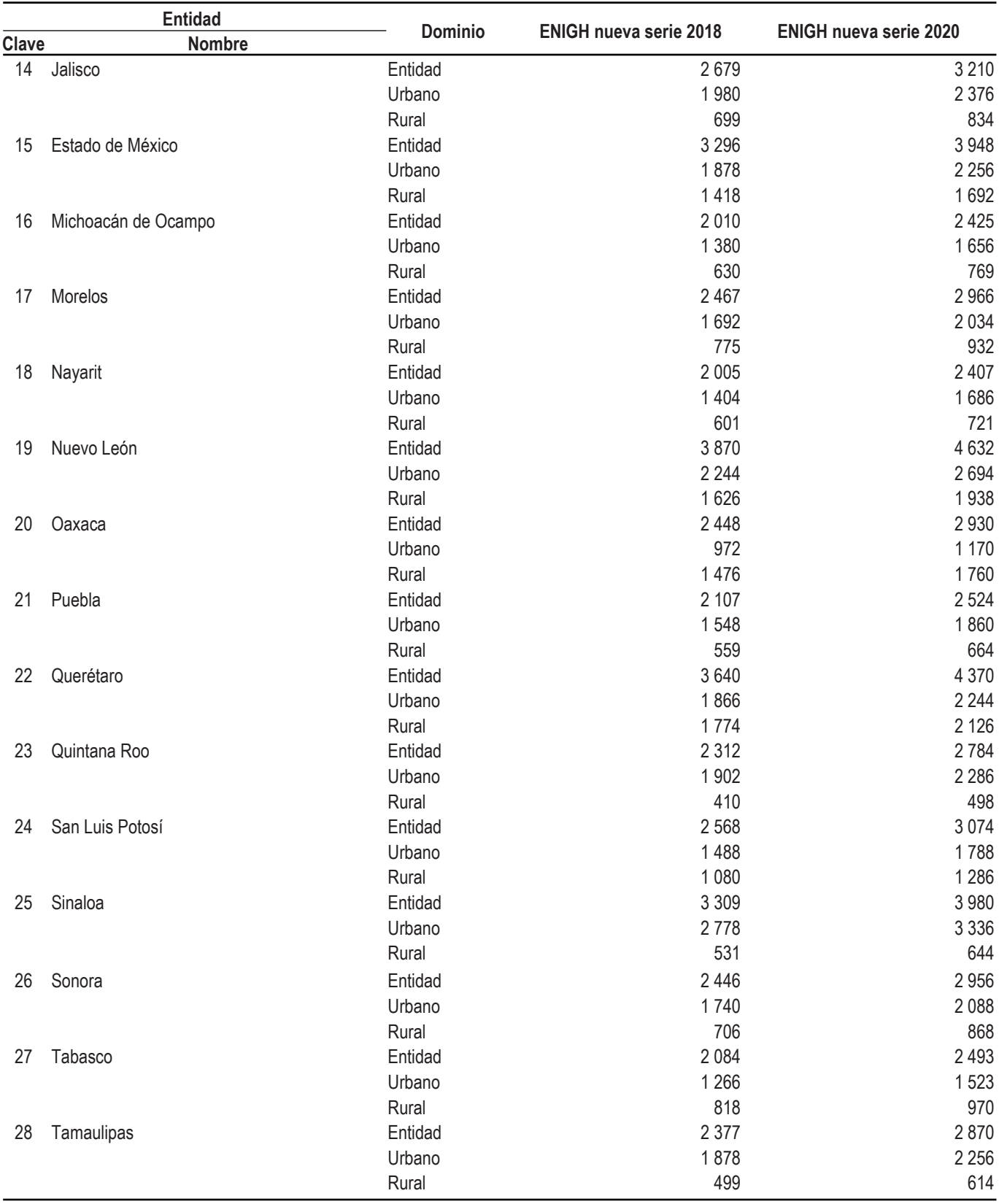

**C. Distribución de la muestra en viviendas por entidad según [dominio de estudio para la Encuesta Nacional de Ingresos y Gastos](#page-4-0)  de los Hogares 2020 (ENIGH-2020)**

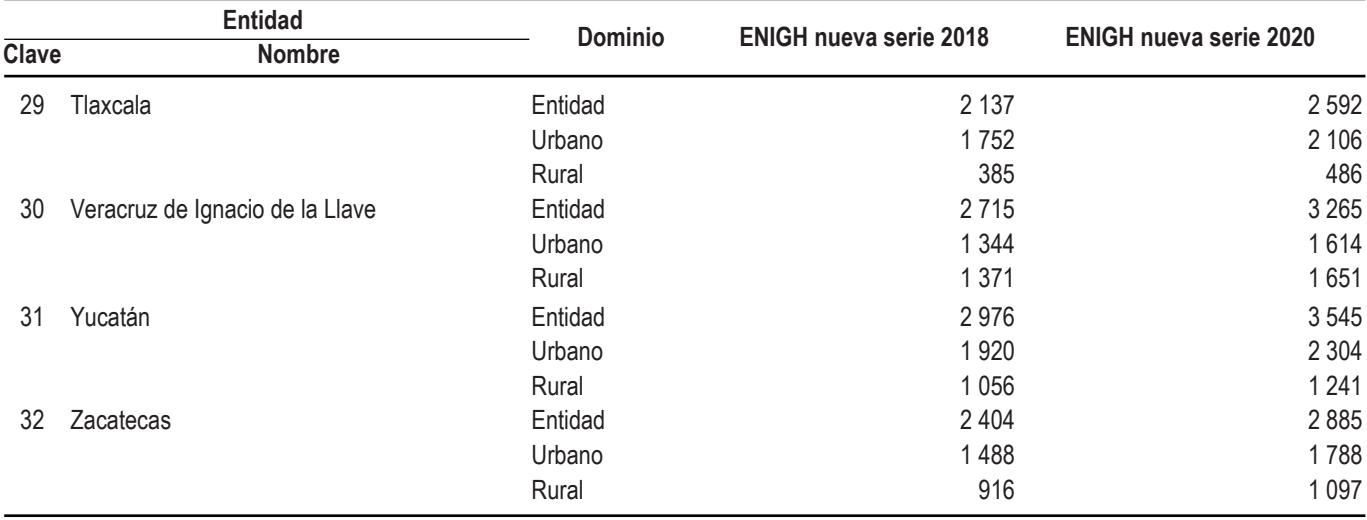

**C. Distribución de la muestra en viviendas por entidad según dominio de estudio para la Encuesta Nacional de Ingresos y Gastos de los Hogares 2020 (ENIGH-2020)**